#### Systeme Hoher Qualität und Sicherheit Vorlesung 5 vom 18.11.2013: High-Level Specification and Modelling

#### Christoph Lüth & Christian Liguda

Universität Bremen

Wintersemester 2013/14

#### Where are we?

- Lecture 1: Concepts of Quality
- ► Lecture 2: Concepts of Safety and Security, Norms and Standards
- ► Lecture 3: Quality of the Software Development Process
- Lecture 4: Requirements Analysis
- Lecture 5: High-Level Design & Formal Modelling
- ► Lecture 6: Detailed Specification, Refinement & Implementation
- Lecture 7: Testing
- Lecture 8: Program Analysis
- ► Lecture 9: Verification with Floyd-Hoare Logic
- ► Lecture 10: Verification Condition Generation
- Lecture 11: Model-Checking with LTL and CTL
- Lecture 12: NuSMV and Spin
- Lecture 13: Conclusions

# Your Daily Menu

- High-Level Specification and Modelling
- The Z Notation as an example of a modelling language
  - Basics, Schema Calculusm, Mathematical Library
  - Canonical Example: the Birthday Book
- Running Example OmniProtect
  - Modelling the safe robot

## **High-Level Specification and Modelling**

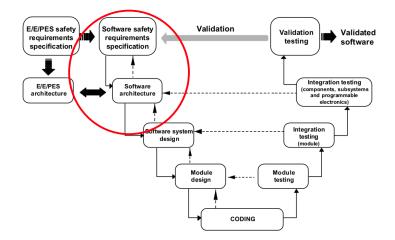

Here, we want to be able to express high-level requirements abstractly, precisely and without regards for the implementation.

## Why look at Z?

- > Z is a good example of a **modelling language**.
- It allows us to model high-level specifications in a mathematically precise fashion, unambigious and exact.
- Z is easy to grasp, as opposed to other mechanisms we quickly get off the ground.
- Alternatives would be UML (in particular, class diagrams plus OCL), but that is on the one hand already geared towards implementation, and on the other hand there is less tool support for OCL. UML support is more geared towards code generation, not so much abstract modelling as appropriate in this phase of the design process.

## The Z Notation

- Z is a notation based on typed set theory.
  - That means everything is described in terms of set (sets are types)
  - There is a lot of syntactic convention ("syntactic sugar")
- It is geared towards the specification of imperative programs
  - State and state change built-in
- Developed late 80s (Jean-Claude Abrial, Oxford PRG; IBM UK)
- Used industrially (IBM, Altran Praxis ex. Praxis Critical Systems))
- LATEX-Notation and tool support (Community Z Tools, ProofPower)

#### Introducing the Birthday Book

- The birthday book is a well-known example introducing the main concepts of the Z language. It can be found e.g. in the Z reference manual (freely available, see course home page).
- It models a birthday calendar, where one can keep track of birthdays (of family, acquaintances, business contacts ...)
- Thus, we have names and dates as types, and operations to
  - add a birthday,
  - find a birthday,
  - and get reminded of birthdays.

# Birthday Book: Types

We start by declaring the types for names and date. We do not say what they are:

[NAME, DATE]

- ▶ In Z, we define operations in terms of state transitions.
- We start with defining the state space of our birthday book system. This is our abstract view of the system state.
- The system state should contain names and birthdays, and they should be related such that we can map names to birthdays.

#### Birthday Book: The System State

The system state is specified in form of a Z schema. A schema consists of two parts: variable declarations and axioms.

\_BirthdayBook \_\_\_\_\_ known : ℙ NAME birthday : NAME → DATE

*known* = dom *birthday* 

- This says that there is a set known of names, and a partial map from names to dates. (Z has a library, called the Mathematical Toolkit, of predefined types and operations, such as the power set and partial map used here.)
- The axiom is an invariant (meaning it has to be preserved by all operations). It says that the set of known names is the domain of the *birthday* map.

#### Schema Operations: Pre- and Poststate

- Operations are defined as schemas as well.
- Operations have a prestate (before the operation is applied) and a poststate (after the operation has been applied). The poststate is denoted by dashed variables.
- Here is an operation which just adds my name, cxl, to a set of known names:

$$AddMe_{known} : \mathbb{P} NAME_{known'} : \mathbb{P} NAME_{known'} = known \cup \{cxl\}$$

▶ In order to minimise repetition, schemas can comprise other schemas. We can also dash whole schemas. Further, the schema operator  $\Delta S$  is shorthand for  $\Delta S \stackrel{\text{def}}{=} S \land S'$ , or "include S and S'".

## **Birthday Book: First Operation**

- As a first operation, we want to add a birthday.
- This requires a name and a birthday as input variables.

AddBirthday △BirthdayBook name? : NAME date? : DATE name? ∉ known birthday' = birthday ∪ {name? ↦ date?}

- Input variables are only defined in the prestate. (Similary, output variables, written as *name*!, are only defined in the poststate.)
- The Birthday invariant holds both in pre- and poststate. From this, we can show that the following sensible property holds:

 $known' = known \cup \{name?\}$ 

## Birthday Book: Finding a birthday

Finding a birthday gives the name as input, and a date as output:

\_ FindBirthday \_\_\_\_\_ ΞBirthdayBook name? : NAME date! : DATE \_\_\_\_\_ name? ∈ known date! = birthday(name?)

- ► This introduces the  $\Xi$  operator. It is shorthand for  $\Xi S \stackrel{\text{def}}{=} (\Delta S \land S = S')$  (or, "for schema S, nothing changes".)
- The FindBirthday operation has a precondition (the name must be in the set of known names); only if that holds, the postcondition is guaranteed to hold as well.

## **Birthday Book: Reminders**

A reminder takes a date as input, and returns the names of entries with this birthday.

 Remind

 ΞBirthdayBook

 today? : DATE

 cards! : P NAME

 cards! = {n : known | birthday(n) = today?}

 A variation of this schema just selects one name. It is an example of a non-deterministic operation.

### **Birthday Book: Reminders**

A reminder takes a date as input, and returns the names of entries with this birthday.

| RemindOne                               |
|-----------------------------------------|
| $\Xi$ BirthdayBook                      |
| today? : DATE                           |
| card! : NAME                            |
|                                         |
| $card! \in known$                       |
| <i>birthday card</i> ! = <i>today</i> ? |

 A variation of this schema just selects one name. It is an example of a non-deterministic operation.

## Birthday Book: Putting it all together

We need an initial state. It does not say explicitly that birthday' is empty, but that is implicit, because its domain is empty.

\_\_ InitBirthdayBook \_\_\_\_\_ BirthdayBook ' \_\_\_\_\_\_ known' = {}

And we put it all together by conjoining the schemas:

 $System == InitBirthdayBook \land (AddBirthday \land FindBirthday \land Remin$ 

## Case Study: the *OmniProtect* Project

- The objective of the OmniProtect project is to develop a safety module for omnimobile robots.
- ► These robots have a behaviour which is easily describable: they move with a velocity which is given by a vector v (per time t).
- The velocity can be changed instanteneously, but we assume that braking is linear.
- The shape of the robot is described by a **convex polygon**.
- We move the robot by moving the polygon by the given velocity  $\vec{v}$ .
- We will first describe this movement, and the area covered by this movement (modelling). We will then (next lecture) describe the actual operations (high-level specification), and investigate how to implement them (low-level specification).

#### Modelling the Safe Robot: Planar Movement

Starting position

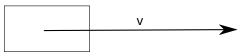

Braking time and braking distance:

$$\mathbf{v}(t) = \mathbf{v}_0 - \mathbf{a}_{brk}t$$
  $\mathbf{s}(t) = \mathbf{v}_0t - rac{\mathbf{a}_{brk}}{2}t^2$   $T = rac{\mathbf{v}_0}{\mathbf{a}_{brk}}$   $S = rac{\mathbf{v}_0^2}{2\mathbf{a}_{brk}}$ 

2

## Modelling the Safe Robot: Planar Movement

Starting position

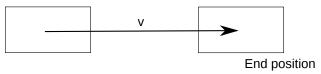

Braking time and braking distance:

$$oldsymbol{v}(t) = oldsymbol{v}_0 - oldsymbol{a}_{brk} t \quad oldsymbol{s}(t) = oldsymbol{v}_0 t - rac{oldsymbol{a}_{brk}}{2} t^2 \quad oldsymbol{T} = rac{oldsymbol{v}_0}{oldsymbol{a}_{brk}} \quad oldsymbol{S} = rac{oldsymbol{v}_0^2}{2oldsymbol{a}_{brk}}$$

2

## Modelling the Safe Robot: Planar Movement

Starting position

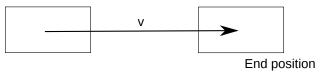

Braking time and braking distance:

$$oldsymbol{v}(t) = oldsymbol{v}_0 - oldsymbol{a}_{brk} t \quad oldsymbol{s}(t) = oldsymbol{v}_0 t - rac{oldsymbol{a}_{brk}}{2} t^2 \quad oldsymbol{T} = rac{oldsymbol{v}_0}{oldsymbol{a}_{brk}} \quad oldsymbol{S} = rac{oldsymbol{v}_0^2}{2oldsymbol{a}_{brk}}$$

Modelling in Z: Calculating the braking distance

$$brk: \mathbb{N} \times \mathbb{N} \to \mathbb{N}$$
$$\forall v, a: \mathbb{N} \bullet brk(v, a) = (v * v) \operatorname{div} (2 * a)$$

2

#### Mathematical Modelling: Points and Vectors

Schema for points (vectors):

• Type für Polygons und segments:

$$POLY == \{s : seq VEC \mid \#s > 3 \land head \ s = last \ s \}$$
  
SEG == VEC × VEC

This introduces the type of sequents, seq, or finite lists, from the Mathematical Toolkit. There are a number of useful predefined functions on lists.

#### Mathematical Modelling: Vector Operations

Addition and scalar multiplication of vectors

 $\begin{array}{l} \textit{add}: \textit{VEC} \times \textit{VEC} \rightarrow \textit{VEC} \\ \textit{smult}: \textit{R} \times \textit{VEC} \rightarrow \textit{VEC} \\ \hline \forall \textit{p}, \textit{q}: \textit{VEC} \bullet \textit{add}(\textit{p}, \textit{q}) = (\textit{p.x} + \textit{q.x}, \textit{p.y} + \textit{q.y}) \\ \forall \textit{n}: \textit{R}; \textit{p}: \textit{VEC} \bullet \textit{smult}(\textit{n}, \textit{p}) = (\textit{n} * \textit{p.x}, \textit{n} * \textit{p.y}) \end{array}$ 

▶ We have slightly cheated here — Z does not really know real numbers.

#### More abouts Points and Vectors

A segment defines a left half-plane (as a set of points)

$$\begin{array}{l} \textit{left} : \textit{SEG} \rightarrow \mathbb{P} \textit{VEC} \\ \hline \forall \textit{a},\textit{b} : \textit{VEC} \bullet \textit{left}(\textit{a},\textit{b}) = \{\textit{p} : \textit{VEC} \mid (\textit{b}.\textit{y} - \textit{a}.\textit{y}) * (\textit{p}.\textit{x} - \textit{b}.\textit{x}) - (\textit{p}.\textit{y} - \textit{b}.\textit{y}) * (\textit{b}.\textit{x} - \textit{a}.\textit{x}) < 0 \} \end{array}$$

The area of a (convex!) polygon is the intersection of the left half-planes given by its sides.

 $\begin{array}{l} \textit{sides} : \textit{POLY} \to \mathbb{P} \textit{SEG} \\ \textit{area} : \textit{POLY} \to \mathbb{P} \textit{VEC} \\ \hline \forall \textit{p} : \textit{POLY} \bullet \textit{sides} \textit{p} = \{\textit{s} : \textit{SEG} \mid \langle \textit{s.1}, \textit{s.2} \rangle \textit{ in } \textit{p} \} \\ \forall \textit{p} : \textit{POLY} \bullet \textit{area} \textit{p} = \bigcap \{\textit{s} : \textit{SEG} \mid \textit{s} \in \textit{sides} \textit{p} \bullet \textit{left} \textit{s} \} \end{array}$ 

▶ We should make the restriction on convex explicit (next lecture).

# **Moving Polygons**

Starting position

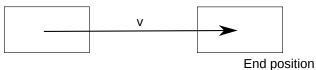

Moving a polygon by a vector:

$$move : POLY \times VEC \rightarrow POLY$$
$$\forall p : POLY; v : VEC \bullet move(p, v) = (\lambda x : VEC \bullet add(x, v)) \circ p$$

Area covered by this movement

 $\begin{array}{l} \textit{cov} : \textit{POLY} \times \textit{VEC} \rightarrow \mathbb{P} \textit{VEC} \\ \hline \forall \textit{p} : \textit{POLY}; \textit{v} : \textit{VEC} \bullet \\ \textit{cov} (\textit{p},\textit{v}) = \bigcup \{\tau : \textit{R} \mid 0 \leq \tau \leq 1 \bullet \textit{area}(\textit{move}(\textit{p},\textit{smult}(\tau,\textit{v})))\} \end{array}$ 

# **Moving Polygons**

Starting position

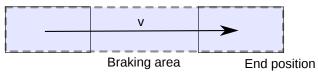

Moving a polygon by a vector:

$$move : POLY \times VEC \rightarrow POLY$$
$$\forall p : POLY; v : VEC \bullet move(p, v) = (\lambda x : VEC \bullet add(x, v)) \circ p$$

Area covered by this movement

 $\begin{array}{l} \textit{cov} : \textit{POLY} \times \textit{VEC} \rightarrow \mathbb{P} \textit{VEC} \\ \hline \forall \textit{p} : \textit{POLY}; \textit{v} : \textit{VEC} \bullet \\ \textit{cov} (\textit{p},\textit{v}) = \bigcup \{\tau : \textit{R} \mid 0 \leq \tau \leq 1 \bullet \textit{area}(\textit{move}(\textit{p},\textit{smult}(\tau,\textit{v})))\} \end{array}$ 

## Summary

- Z is a modelling language based on typed set theory
- Its elements are
  - axiomatic definitions
  - schema and the schema calculus
  - the Mathematical Toolkit (standard library)
- In Z, we start with modelling the system state(s), followed by the operations (which are state transitions)
- The birthday book example can be found in the Z reference manual.
- We have started with modelling the robot.
- Next lecture: the safe robot, and its operations.